#### **Chapter 7:**

#### **Arrays**

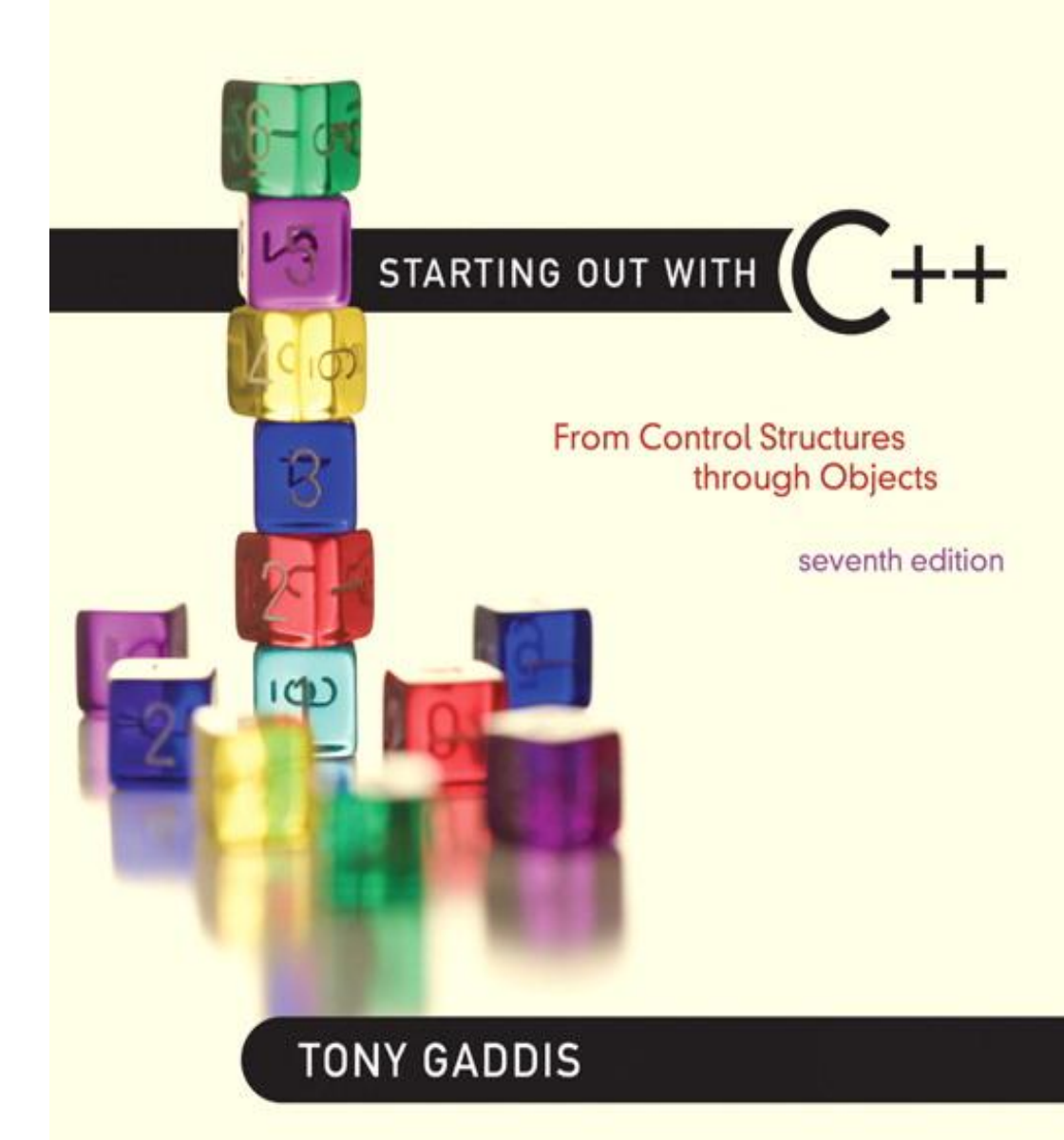

**Addison-Wesley** is an imprint of

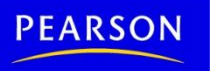

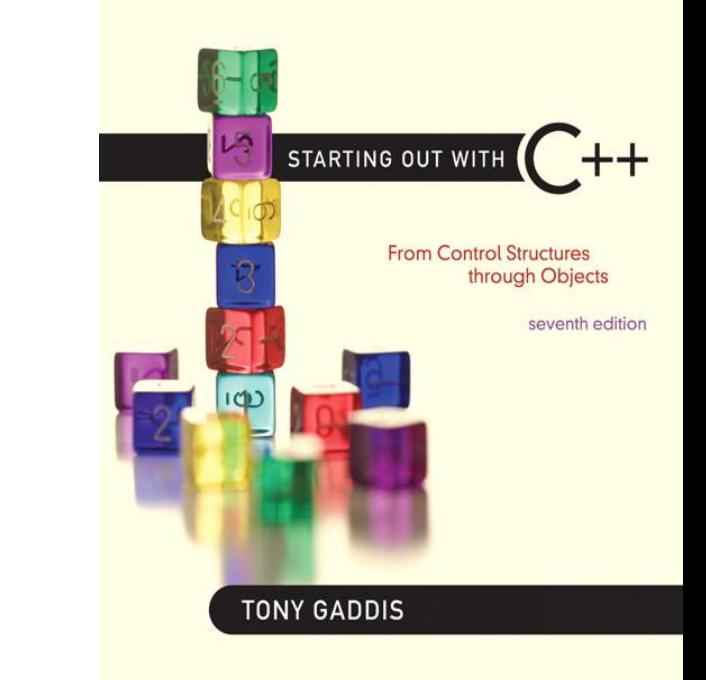

#### Arrays Hold Multiple Values

7.1

#### Arrays Hold Multiple Values

- Array: variable that can store multiple values of the same type
- Values are stored in adjacent memory locations
- Declared using [] operator:

int tests[5];

#### Array - Memory Layout

• The definition:

int tests[5]; allocates the following memory:

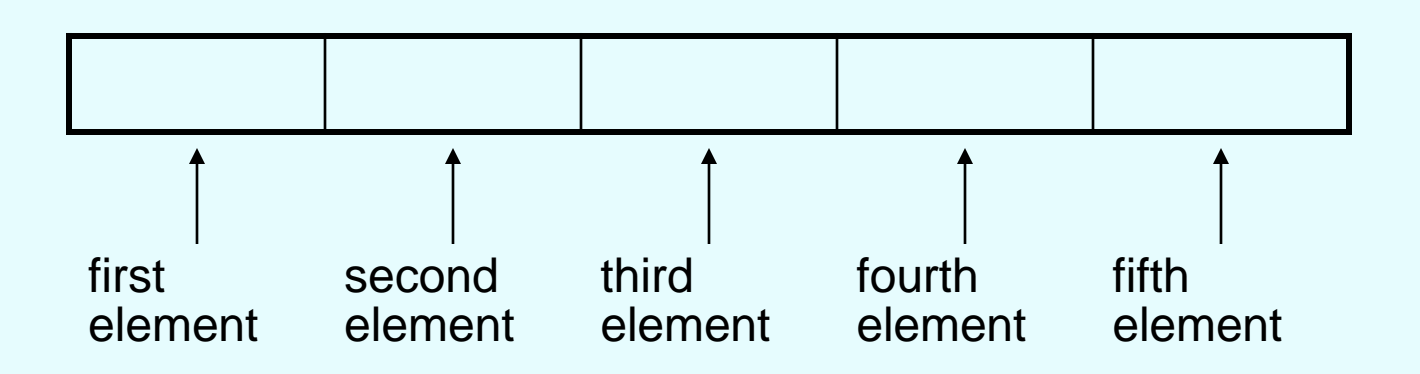

### Array Terminology

#### In the definition int tests [5];

- $\cdot$  int is the data type of the array elements
- tests is the name of the array
- 5, in [5], is the size declarator. It shows the number of elements in the array.
- The size of an array is (number of elements) \* (size of each element)

## Array Terminology

- The size of an array is:
	- the total number of bytes allocated for it
	- (number of elements) \* (number of bytes for each element)
- Examples:

int tests[5] is an array of 20 bytes, assuming 4 bytes for an int

long double measures [10] is an array of 80 bytes, assuming 8 bytes for a long double

#### Size Declarators

• Named constants are commonly used as size declarators.

const int SIZE = 5; int tests[SIZE];

• This eases program maintenance when the size of the array needs to be changed.

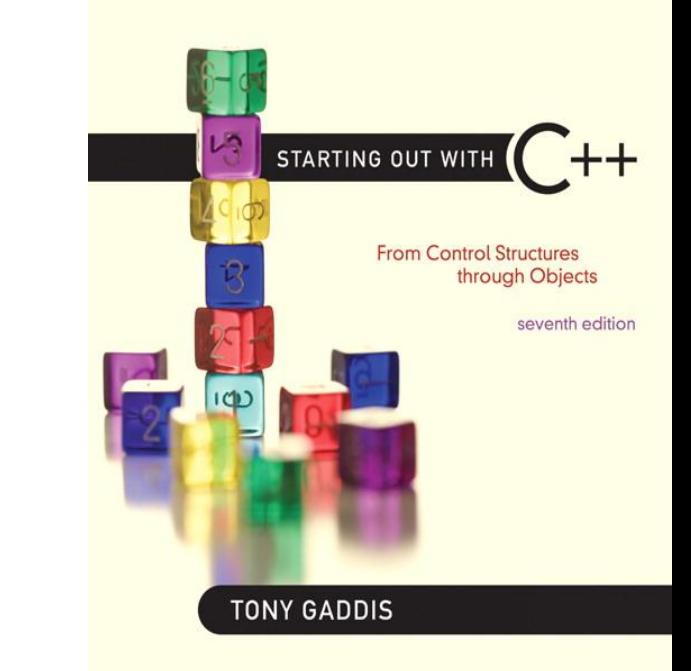

# 7.2

#### Accessing Array Elements

#### Accessing Array Elements

- Each element in an array is assigned a unique *subscript*.
- Subscripts start at 0

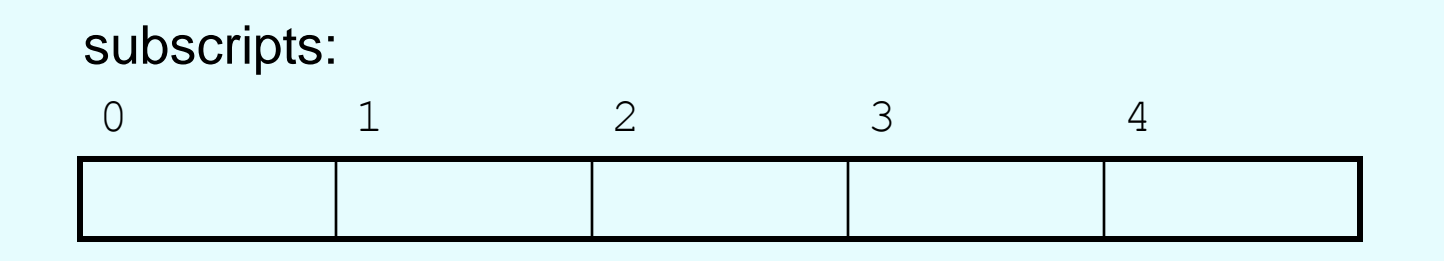

#### Accessing Array Elements

• The last element's subscript is *n*-1 where *n* is the number of elements in the array.

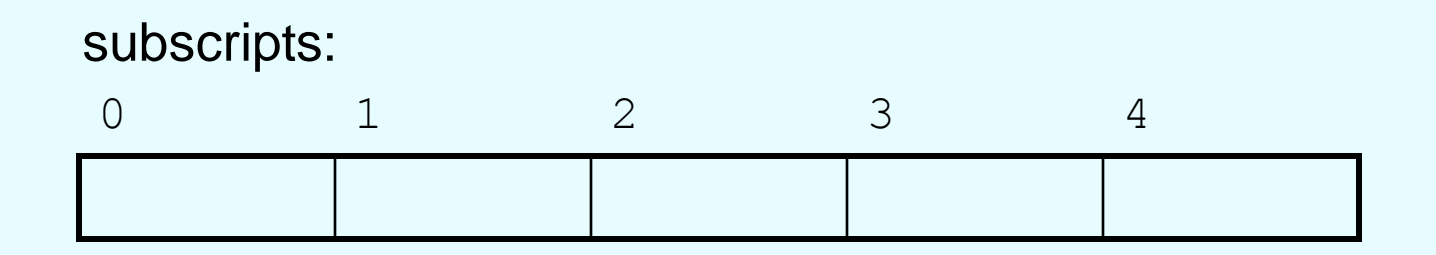

#### Accessing Array Elements

• Array elements can be used as regular variables: tests $[0] = 79$ ;

cout << tests[0];

cin  $\gg$  tests[1];

 $tests[4] = tests[0] + tests[1]$ ;

• Arrays must be accessed via individual elements:

cout << tests; // not legal

#### Program 7-1

```
1 // This program asks for the number of hours worked
 2 // by six employees. It stores the values in an array.
 3 #include <iostream>
 4 using namespace std;
 5
 6 int main()
 7 \leftarrow8
      const int NUM EMPLOYEES = 6;
 9
      int hours[NUM EMPLOYEES];
10
11// Get the hours worked by each employee.
      cout << "Enter the hours worked by "
12
13<< NUM EMPLOYEES << " employees: ";
      cin \gg hours[0];14
15<sub>1</sub>\sin \gt\gt \text{hours[1]}16 cin >> hours[2];
17\sin >> hours[3];
18
    \operatorname{cin} >> \operatorname{hours[4]};
19
      cin \gg hours[5];
20
```
*(Program Continues)*

```
// Display the values in the array.
2122 cout << "The hours you entered are:";
23 cout << " " << hours[0];
24 cout << " " << hours[1];
25 cout << " " << hours[2];
26 cout << " " << hours[3];
27 cout << " " << hours [4];
     cout << " " << hours[5] << endl;
28
29
     return 0;
30 }
```
Program Output with Example Input Shown in Bold Enter the hours worked by 6 employees: 20 12 40 30 30 15 [Enter] The hours you entered are: 20 12 40 30 30 15

Here are the contents of the hours array, with the values entered by the user in the example output:

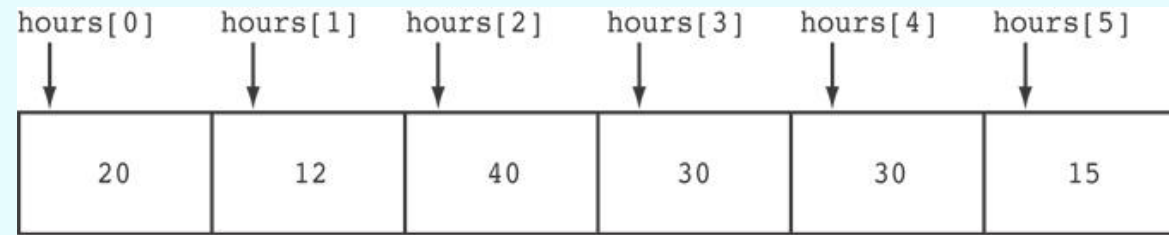

#### Accessing Array Contents

• Can access element with a constant or literal subscript:

cout << tests[3] << endl;

• Can use integer expression as subscript: int i =  $5$ ; cout << tests[i] << endl;

### Using a Loop to Step Through an Array

• Example – The following code defines an array, numbers, and assigns 99 to each element:

```
const int ARRAY SIZE = 5;
int numbers[ARRAY_SIZE];
```

```
for (int count = 0; count < ARRAY SIZE; count++)
      numbers[count] = 99;
```
#### A Closer Look At the Loop

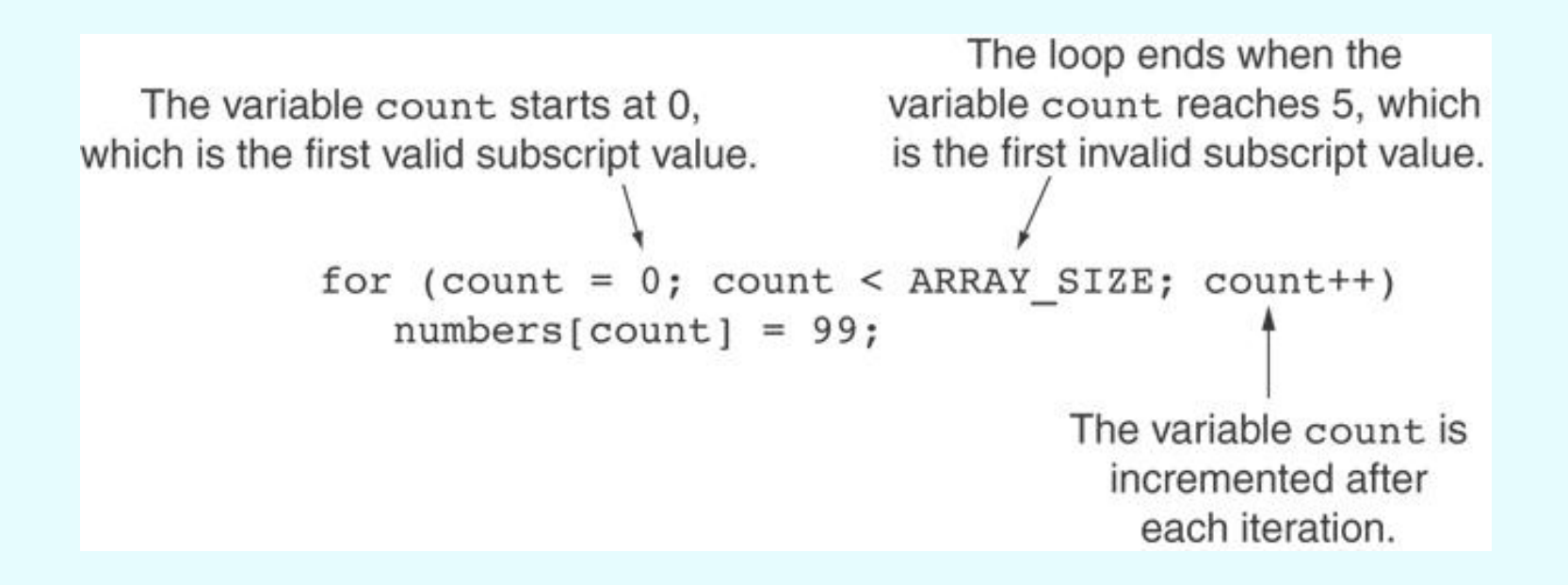

#### Default Initialization

- Global array  $\rightarrow$  all elements initialized to 0 by default
- Local array  $\rightarrow$  all elements *uninitialized* by default

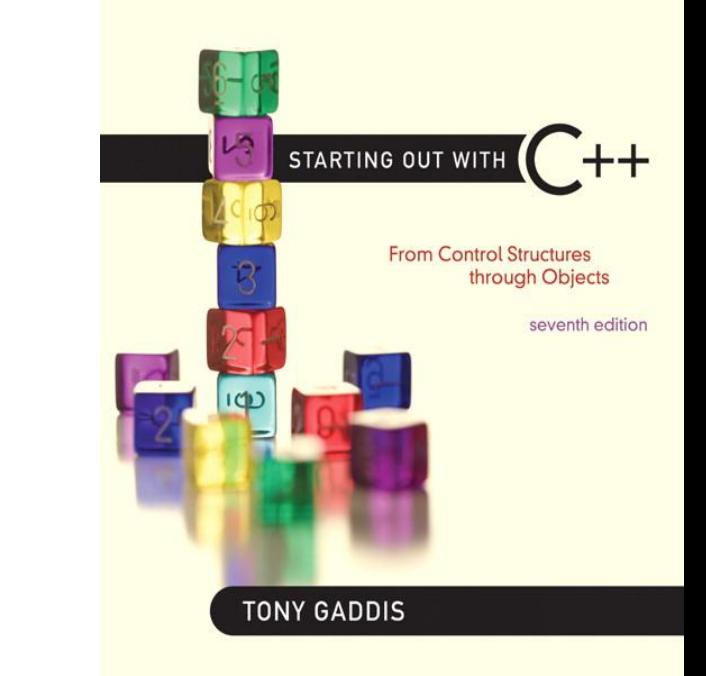

#### No Bounds Checking in C++

7.3

#### No Bounds Checking in C++

- When you use a value as an array subscript, C++ does not check it to make sure it is a *valid* subscript.
- In other words, you can use subscripts that are beyond the bounds of the array.

#### Code From Program 7-5

• The following code defines a three-element array, and then writes five values to it!

```
9
       const int SIZE = 3; // Constant for the array size
       int values [SIZE]; // An array of 3 integers
1011int count:
                            // Loop counter variable
-1-2
13// Attempt to store five numbers in the three-element array.
14
       cout \lt\lt "I will store 5 numbers in a 3 element array!\n";
15for (count = 0; count < 5; count++)
          values [count] = 100;
16
```
#### What the Code Does

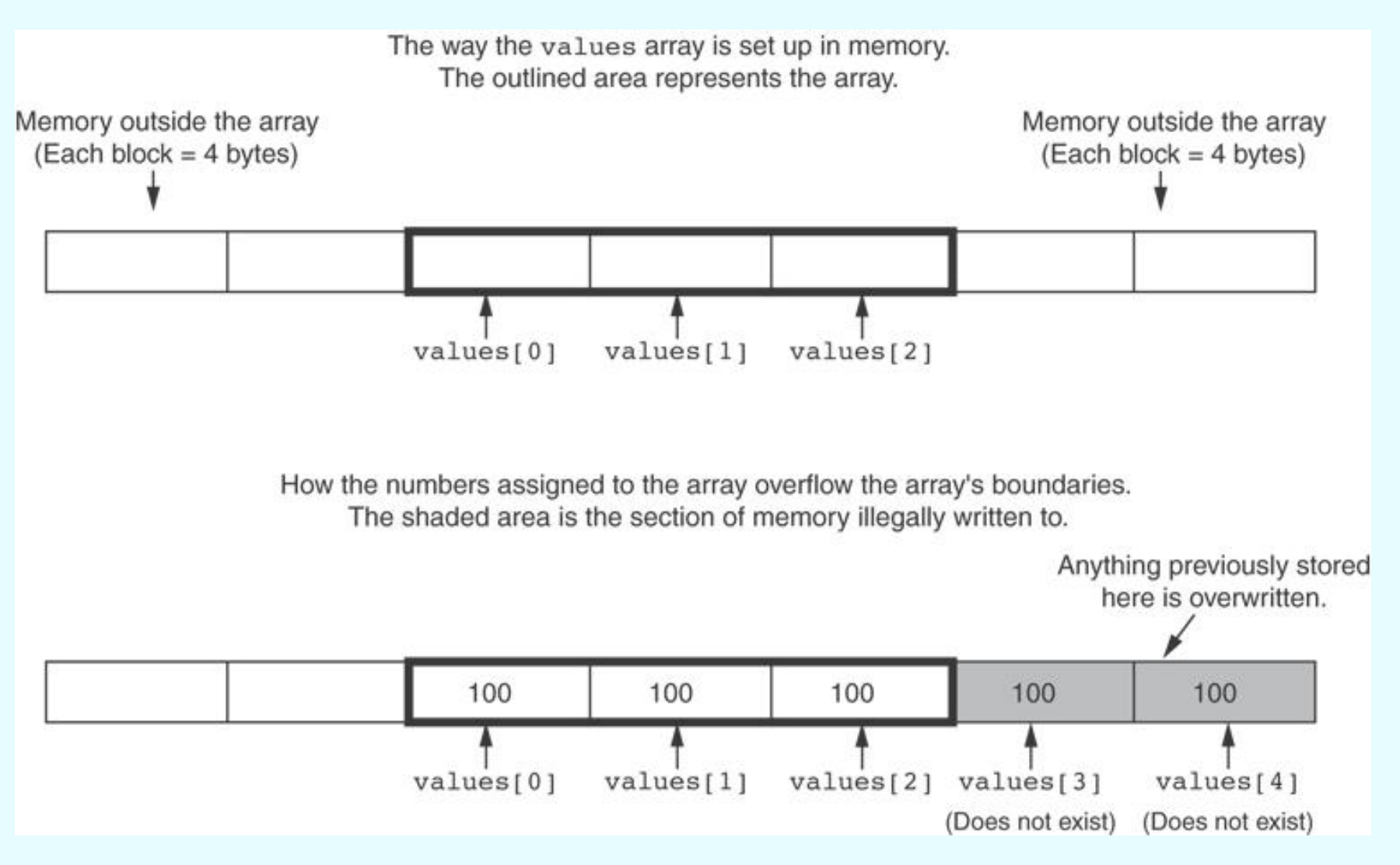

#### No Bounds Checking in C++

- Be careful not to use invalid subscripts.
- Doing so can corrupt other memory locations, crash program, or lock up computer, and cause elusive bugs.

#### Off-By-One Errors

- An off-by-one error happens when you use array subscripts that are off by one.
- This can happen when you start subscripts at 1 rather than 0:

```
// This code has an off-by-one error.
const int SIZE = 100:
int numbers[SIZE];
for (int count = 1; count \leq SIZE; count++)
   numbers[count] = 0;
```
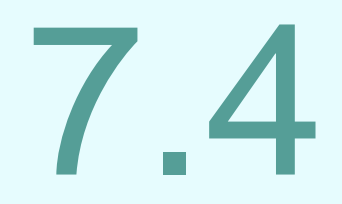

#### **Array Initialization**

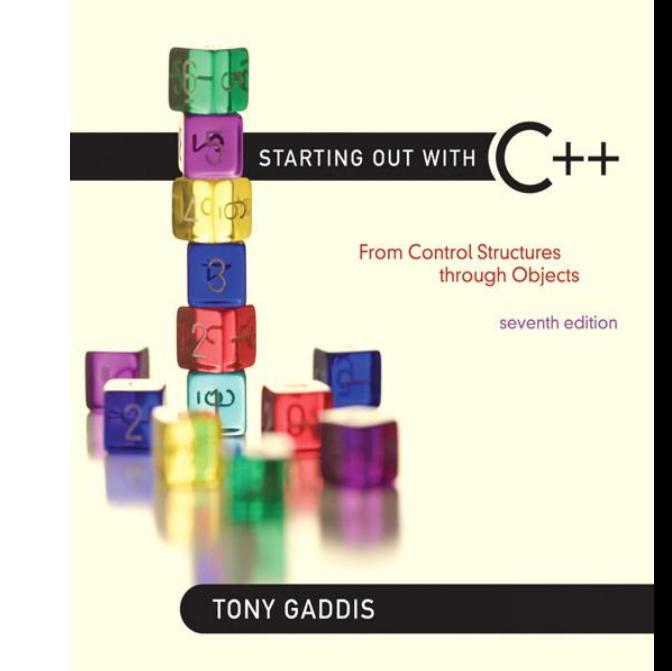

### Array Initialization

7.4

### Array Initialization

• Arrays can be initialized with an initialization list:

const int SIZE = 5; int tests [SIZE] =  $\{79, 82, 91, 77, 84\}$ ;

- The values are stored in the array in the order in which they appear in the list.
- The initialization list cannot exceed the array size.

#### Code From Program 7-6

```
const int MONTHS = 12;
 7
 8
       int days [MONTHS] = \{31, 28, 31, 30,31, 30, 31, 31,g,
                              30, 31, 30, 31;
10
1112<sup>°</sup>for (int count = 0; count < MONTHS; count++)
13
       ₹
          cout << "Month " << (count + 1) << " has ";
14 -15
          cout \lt\lt days[count] \lt\lt' "days. \n";
16
       }
```
#### **Program Output**

Month 1 has 31 days. Month 2 has 28 days. Month 3 has 31 days. Month 4 has 30 days. Month 5 has 31 days. Month 6 has 30 days. Month 7 has 31 days. Month 8 has 31 days. Month 9 has 30 days. Month 10 has 31 days. Month 11 has 30 days. Month 12 has 31 days.

#### Partial Array Initialization

• If array is initialized with fewer initial values than the size declarator, the remaining elements will be set to 0:

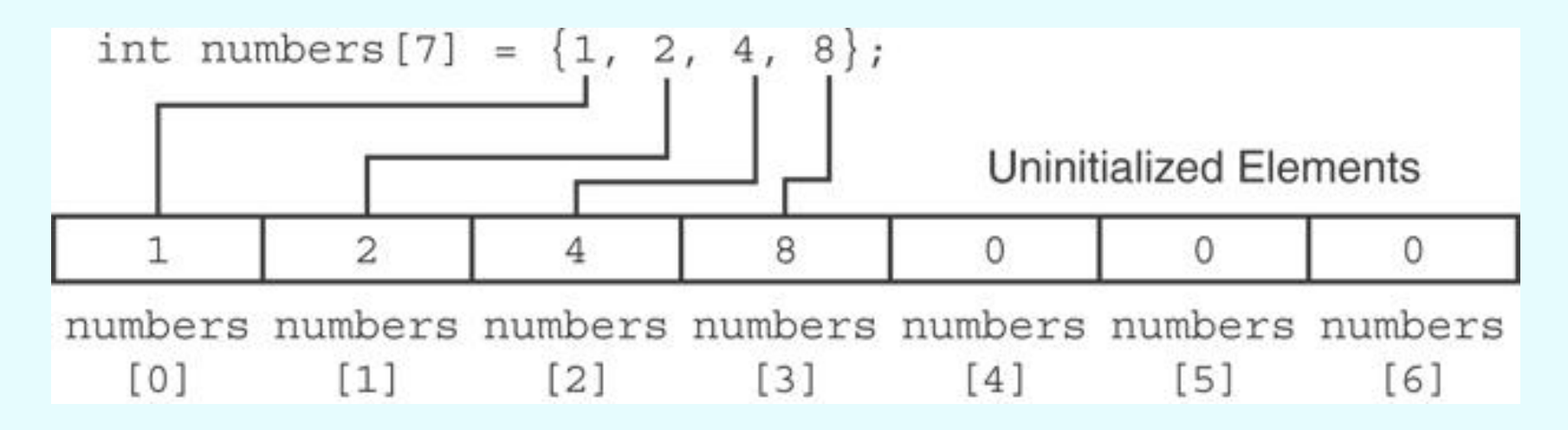

#### Implicit Array Sizing

• Can determine array size by the size of the initialization list:

int quizzes  $[]={12,17,15,11};$ 

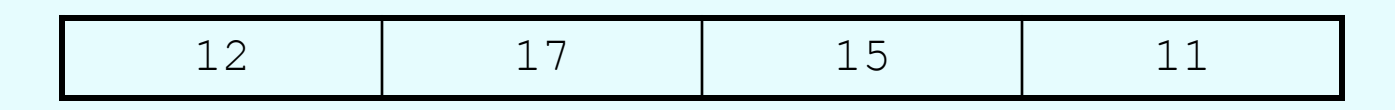

• Must use either array size declarator or initialization list at array definition

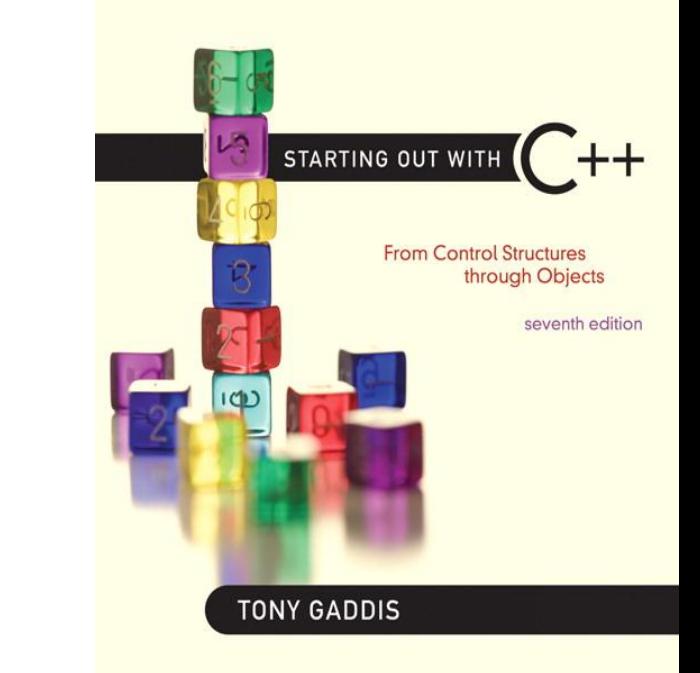

#### Processing Array Contents

7.5

#### Processing Array Contents

- Array elements can be treated as ordinary variables of the same type as the array
- When using  $++$ ,  $--$  operators, don't confuse the element with the subscript:

tests[i]++; // add 1 to tests[i] tests[i++]; // increment i, no // effect on tests

#### Array Assignment

To copy one array to another,

- Don't try to assign one array to the other: newTests = tests; // Won't work
- Instead, assign element-by-element: for  $(i = 0; i < ARRAY$  SIZE;  $i++$ )  $newTests[i] = tests[i];$

# Printing the Contents of an Array

- You can display the contents of a *character* array by sending its name to cout:
	- char fName[] = "Henry"; cout << fName << endl;

But, this ONLY works with character arrays!

# Printing the Contents of an Array

• For other types of arrays, you must print element-by-element:

for  $(i = 0; i < ARRAY$  SIZE;  $i++$ ) cout << tests[i] << endl;

### Summing and Averaging Array Elements

- Use a simple loop to add together array elements:
	- int tnum; double average, sum = 0; for(tnum =  $0$ ; tnum < SIZE; tnum++) sum += tests[tnum];
- Once summed, can compute average: average = sum / SIZE;

## Finding the Highest Value in an Array

```
int count;
int highest;
highest = numbers[0];
for (count = 1; count < SIZE; count++)
\{ if (numbers[count] > highest)
      highest = numbers[count];
}
```
When this code is finished, the highest variable will contains the highest value in the numbers array.
# Finding the Lowest Value in an Array

```
int count;
int lowest;
lowest = numbers[0];for (count = 1; count < SIZE; count++)
\{ if (numbers[count] < lowest)
      lowest = numbers[count];}
```
When this code is finished, the lowest variable will contains the lowest value in the numbers array.

### Partially-Filled Arrays

- If it is unknown how much data an array will be holding:
	- Make the array large enough to hold the largest expected number of elements.
	- Use a counter variable to keep track of the number of items stored in the array.

# Comparing Arrays

• To compare two arrays, you must compare element-by-element:

```
const int SIZE = 5:
int firstArray[SIZE] = \{5, 10, 15, 20, 25\};
int secondArray[SIZE] = \{5, 10, 15, 20, 25\};
bool arraysEqual = true; // Flag variable
int count = 0; \frac{1}{2} \frac{1}{2} Loop counter variable
// Compare the two arrays.
while (arraysEqual && count < SIZE)
{
    if (firstArray[count] != secondArray[count])
       arraysEqual = false;
    count++;
}
if (arraysEqual)
   cout \lt\lt "The arrays are equal. \n";
else
   cout \lt\lt "The arrays are not equal. \n";
```
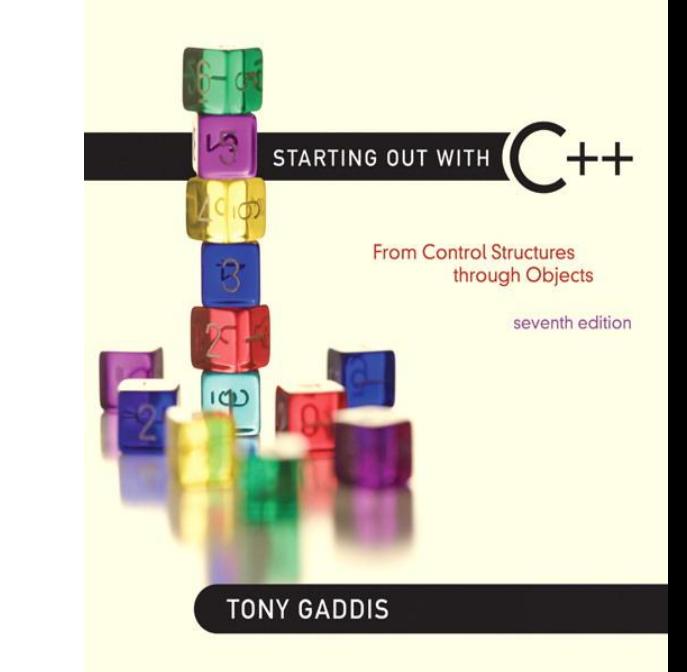

### Using Parallel Arrays

7.6

### Using Parallel Arrays

- Parallel arrays: two or more arrays that contain related data
- A subscript is used to relate arrays: elements at same subscript are related
- Arrays may be of different types

### Parallel Array Example

```
const int SIZE = 5; // Array size
int id[SIZE]; // student ID
double average[SIZE]; // course average
char grade[SIZE]; // course grade
...
for(int i = 0; i < SIZE; i++)
\{cout << "Student ID: " << id[i]
         << " average: " << average[i]
        << " grade: " << grade[i]
        << endl;
}
```
#### Program 7-12

```
1 // This program uses two parallel arrays: one for hours
 2 // worked and one for pay rate.
 3 #include <iostream>
 4 #include <iomanip>
 5 using namespace std;
 6
 7 int main()
 8<sub>1</sub>const int NUM EMPLOYEES = 5; // Number of employees
 9
10int hours[NUM EMPLOYEES]; // Holds hours worked
      double payRate[NUM EMPLOYEES]; // Holds pay rates
111213// Input the hours worked and the hourly pay rate.
      cout << "Enter the hours worked by " << NUM EMPLOYEES
14<< " employees and their\n"
1516
           << "hourly pay rates. \n";
      for (int index = 0; index < NUM EMPLOYEES; index++)
1718
      \left\{ \right.cout << "Hours worked by employee #" << (index+1) << ": ";
19
20cin \gg hours[index];cout << "Hourly pay rate for employee #" << (index+1) << ": ";
2122\text{cin} \gg \text{payRate}[\text{index}];23\mathcal{F}24
                                                              (Program Continues)
```
### Program 7-12 *(Continued)*

```
// Display each employee's gross pay.
25cout << "Here is the gross pay for each employee: \n";
26
       cout << fixed << showpoint << setprecision(2);
27for (int index = 0; index < NUM EMPLOYEES; index++)
28
29
       \{double grossPay = hours[index] * payRate[index];
30<sub>o</sub>cout << "Employee #" << (index + 1);
31\text{cut} \ll ": \text{S}" << \text{qrossPay} << \text{endl};
32
33
       <sup>}</sup>
34
       return 0;
35 }
```
#### Program Output with Example Input Shown in Bold

```
Enter the hours worked by 5 employees and their
hourly pay rates.
Hours worked by employee #1: 10 [Enter]
Hourly pay rate for employee #1: 9.75 [Enter]
Hours worked by employee #2: 15 [Enter]
Hourly pay rate for employee #2: 8.62 [Enter]
Hours worked by employee #3: 20 [Enter]
Hourly pay rate for employee #3: 10.50 [Enter]
Hours worked by employee #4: 40 [Enter]
Hourly pay rate for employee #4: 18.75 [Enter]
Hours worked by employee #5: 40 [Enter]
Hourly pay rate for employee #5: 15.65 [Enter]
```
(program output continues)

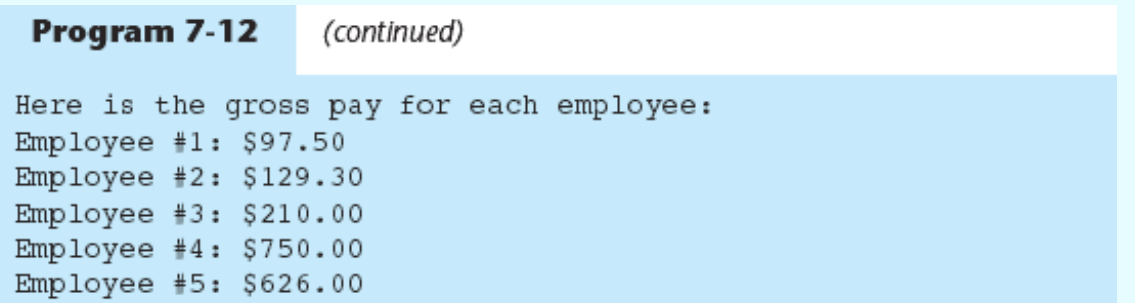

#### The hours and payRate arrays are related through their subscripts:

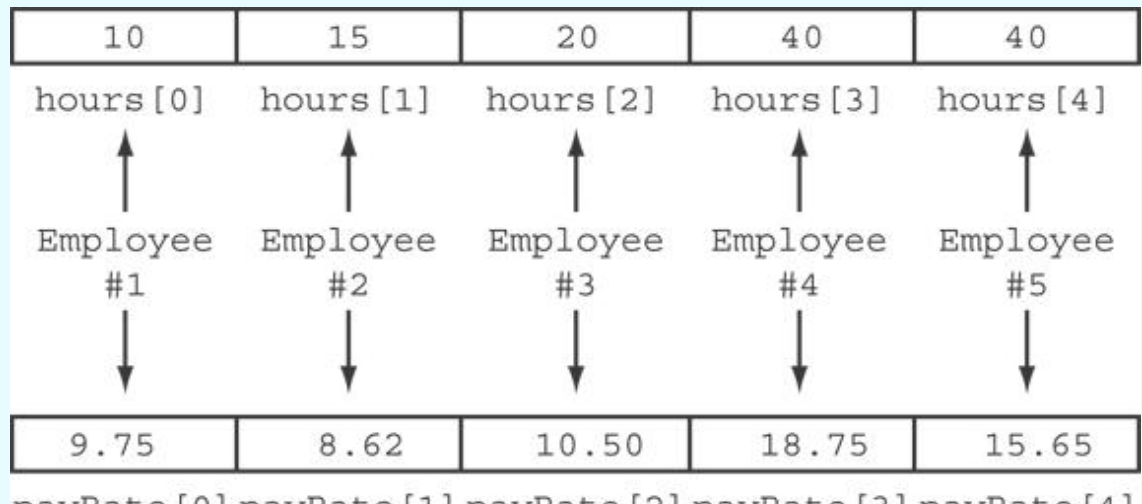

payRate[0] payRate[1] payRate[2] payRate[3] payRate[4]

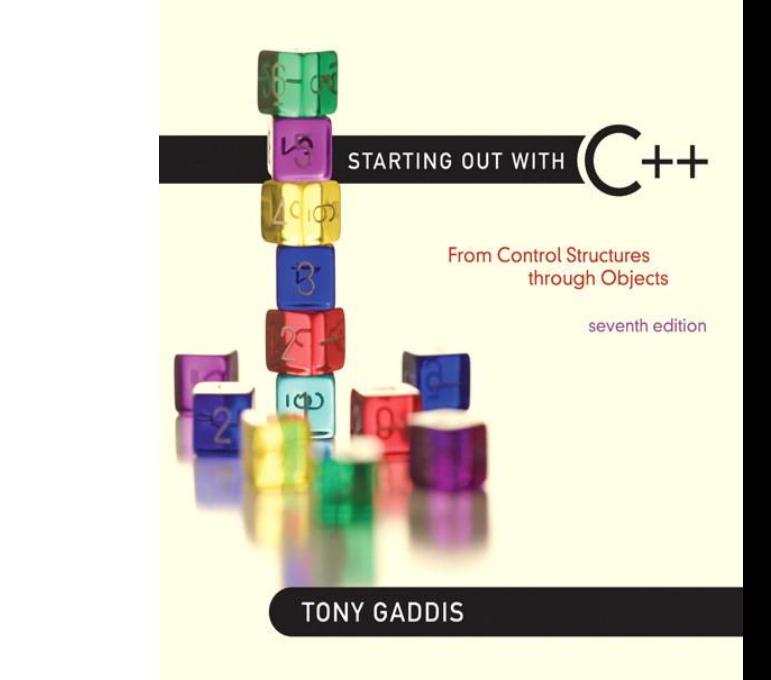

### Arrays as Function Arguments

7.7

### Arrays as Function Arguments

• To pass an array to a function, just use the array name:

showScores(tests);

• To define a function that takes an array parameter, use empty [] for array argument:

```
void showScores(int []); 
           // function prototype
void showScores(int tests[]) 
           // function header
```
### Arrays as Function Arguments

• When passing an array to a function, it is common to pass array size so that function knows how many elements to process:

showScores(tests, ARRAY SIZE);

• Array size must also be reflected in prototype, header:

```
void showScores(int [], int); 
             // function prototype
void showScores(int tests[], int size) 
             // function header
```
#### Program 7-14

```
// This program demonstrates an array being passed to a function.
 1.
 2 #include <iostream>
 3.
   using namespace std;
 4
   void showValues(int [], int); // Function prototype
 5
 6
    int main()
 7
 8
    ₹
 9
       const int ARRAY SIZE = 8;
       int numbers [ARRAY SIZE] = \{5, 10, 15, 20, 25, 30, 35, 40\};
10
1112showValues(numbers, ARRAY SIZE);
      return 0;
13
14 }
15
```
*(Program Continues)*

### Program 7-14 *(Continued)*

```
16.
  17 // Definition of function showValue.
18 // This function accepts an array of integers and
                                                *
19 // the array's size as its arguments. The contents *20 // of the array are displayed.
                                                ★.
   21 -22
   void showValues(int nums[], int size)
23
24
   \left\{ \right\}25
      for (int index = 0; index < size; index++)
26
        cout \lt\lt nums[index] \lt\lt " ";
27
      \cot \lt \lt \end{math}28
   \ddot{\ }
```
#### **Program Output**

5 10 15 20 25 30 35 40

# Modifying Arrays in Functions

- Array names in functions are like reference variables – changes made to array in a function are reflected in actual array in calling function
- Need to exercise caution that array is not inadvertently changed by a function

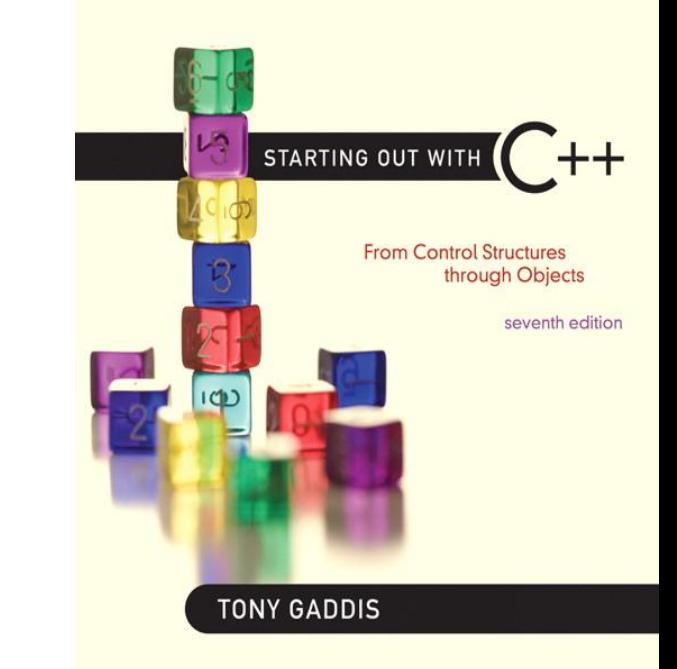

### Two-Dimensional Arrays

7.8

### Two-Dimensional Arrays

- Can define one array for multiple sets of data
- Like a table in a spreadsheet
- Use two size declarators in definition:

const int ROWS =  $4$ , COLS =  $3$ ; int exams[ROWS][COLS];

• First declarator is number of rows; second is number of columns

### Two-Dimensional Array Representation

const int ROWS =  $4$ , COLS =  $3$ ; int exams[ROWS][COLS];

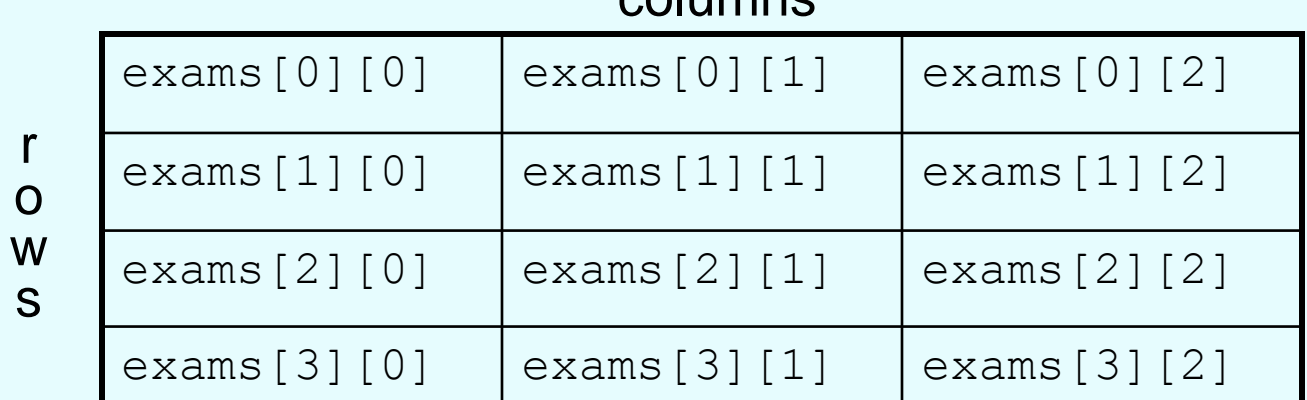

columns

• Use two subscripts to access element: exams $[2][2] = 86;$ 

#### Program 7-18

```
1 // This program demonstrates a two-dimensional array.
 2 #include <iostream>
 3 #include <iomanip>
   using namespace std;
 \overline{4}5
6
   int main()
7 \frac{1}{2}const int NUM DIVS = 3; // Number of divisions
 8
      const int NUM_QTRS = 4; \sqrt{ } Number of quarters
9
      double sales[NUM DIVS][NUM QTRS]; // Array with 3 rows and 4 columns.
10
      double totalSales = 0; \qquad // To hold the total sales.
1112int div, qtr;
                                       // Loop counters.
13
      cout << "This program will calculate the total sales of\n";
1415cout \lt\lt "all the company's divisions. \n";
16
      cout \lt\lt "Enter the following sales information: \n\n";
17
```
(program continues)

```
Program 7-18
                  (continued)
```

```
// Nested loops to fill the array with quarterly
18
       // sales figures for each division.
19
20for div = 0; div < NUM DIVS; div++)
21
       €
22
          for (qtr = 0; qtr < NUMQTRS; qtr++)23
          €
24
             cout << "Division " << \left(\text{div} + 1\right);cout << ", Quarter " << (qtr + 1) << ": $";
25
             cin \gg sales[div][qtr];26
27
          \mathcal{F}28
          cout << endl; // Print blank line.
29
       \mathcal{F}30
31
       // Nested loops used to add all the elements.
32
       for div = 0; div < NUM DIVS; div++)
33
       €
34
          for (qtr = 0; qtr < NUMQTRS; qtr++)total Sales += sales[div][qtr];35
36
       }
37
38
       cout << fixed << showpoint << setprecision(2);
39
       cout << "The total sales for the company are: $";
       cout << totalSales << endl;
40
41
       return 0;
42 }
```

```
Program Output with Example Input Shown in Bold
This program will calculate the total sales of
all the company's divisions.
Enter the following sales data:
Division 1, Quarter 1: $31569.45 [Enter]
Division 1, Quarter 2: $29654.23 [Enter]
Division 1, Quarter 3: $32982.54 [Enter]
Division 1, Quarter 4: $39651.21 [Enter]
Division 2, Quarter 1: $56321.02 [Enter]
Division 2, Quarter 2: $54128.63 [Enter]
Division 2, Quarter 3: $41235.85 [Enter]
Division 2, Quarter 4: $54652.33 [Enter]
Division 3, Quarter 1: $29654.35 [Enter]
Division 3, Quarter 2: $28963.32 [Enter]
Division 3, Quarter 3: $25353.55 [Enter]
Division 3, Quarter 4: $32615.88 [Enter]
The total sales for the company are: $456782.34
```
# 2D Array Initialization

• Two-dimensional arrays are initialized row-by-row: const int ROWS =  $2$ , COLS =  $2$ ; int exams [ROWS]  $[COLS] = { 84, 78 },$ 

$$
\{92, 97\} \}
$$

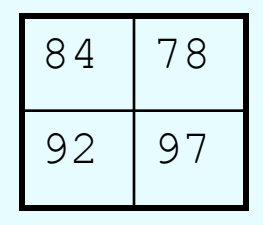

• Can omit inner  $\{\quad\}$ , some initial values in a row  $$ array elements without initial values will be set to 0 or NULL

### Two-Dimensional Array as Parameter, Argument

- Use array name as argument in function call: getExams(exams, 2);
- Use empty [] for row, size declarator for column in prototype, header: const int COLS = 2; // Prototype void getExams(int [][COLS], int);

// Header void getExams(int exams[][COLS], int rows)

### Example – The showArray Function from Program 7-19

```
30
31.
   // Function Definition for showArray
                                                                   ★.
32
   // The first argument is a two-dimensional int array with COLS
                                                                   \mathcal{R}33
   // columns. The second argument, rows, specifies the number of
                                                                   \mathcal{R}// rows in the array. The function displays the array's contents.
34
                                                                   赏
    35
36
37
   void showArray(int array[][COLS], int rows)
38
    \left\{ \right\}39
      for (int x = 0; x < rows; x++)
40₹.
         for (int y = 0; y < COLS; y++)
41
42
         \left\{ \right\}cout << set{w(4)} << array[x][y] << " ";
43
44
         \mathcal{F}45
         \cot \lt \lt \end{math} endl;
46
      \mathcal{F}47
    Y
```
### How showArray is Called

```
15int table1[TBL1 ROWS][COLS] = \{1, 2, 3, 4\},
16\{5, 6, 7, 8\},{9, 10, 11, 12};
1718int table2[TBL2 ROWS][COLS] = \{(10, 20, 30, 40\},\)19\{50, 60, 70, 80\},
20\{90, 100, 110, 120\},21\{130, 140, 150, 160\};
22
23
       cout << "The contents of tablel are: \n":
24
       showArray(table1, TBL1 ROWS);
25cout \lt\lt "The contents of table2 are: \n":
26
       showArray(table2, TBL2 ROWS);
```
# Summing All the Elements in a Two-Dimensional Array

### • Given the following definitions:

```
const int NUM ROWS = 5; // Number of rows
const int NUM COLS = 5; // Number of columns
int total = 0; \frac{1}{2} Accumulator
int numbers[NUM_ROWS][NUM_COLS] = 
   {2, 7, 9, 6, 4},\{6, 1, 8, 9, 4\}, {4, 3, 7, 2, 9},
     {9, 9, 0, 3, 1},
     {6, 2, 7, 4, 1}};
```
# Summing All the Elements in a Two-Dimensional Array

```
// Sum the array elements.
for (int row = 0; row < NUM ROWS; row++)
\{for (int col = 0; col < NUM COLS; col++)
      total += numbers [row][col];
}
```
// Display the sum. cout << "The total is " << total << endl;

# Summing the Rows of a Two-Dimensional Array

### • Given the following definitions:

```
const int NUM STUDENTS = 3;
const int NUM SCORES = 5;
double total; // Accumulator
double average; // To hold average scores
double scores[NUM_STUDENTS][NUM_SCORES] =
      {{88, 97, 79, 86, 94},
       {86, 91, 78, 79, 84},
       {82, 73, 77, 82, 89}};
```
# Summing the Rows of a Two-Dimensional Array

```
// Get each student's average score.
for (int row = 0; row < NUM STUDENTS; row++)
\left\{ \right\}
```

```
 // Set the accumulator.
total = 0;
 // Sum a row.
for (int col = 0; col < NUM SCORES; col++)
    total += scores[row][col];
 // Get the average
average = total / NUM SCORES; // Display the average.
 cout << "Score average for student "
     << (row + 1) << " is " << average << endl;
```
}

# Summing the Columns of a Two-Dimensional Array

### • Given the following definitions:

```
const int NUM STUDENTS = 3;
const int NUM SCORES = 5;
double total; // Accumulator
double average; // To hold average scores
double scores[NUM_STUDENTS][NUM_SCORES] =
      {{88, 97, 79, 86, 94},
       {86, 91, 78, 79, 84},
       {82, 73, 77, 82, 89}};
```
# Summing the Columns of a Two-Dimensional Array

// Get the class average for each score. for (int col = 0; col < NUM SCORES; col++)

```
 // Reset the accumulator.
total = 0;
 // Sum a column
for (int row = 0; row < NUM STUDENTS; row++)
    total += scores[row][col];
 // Get the average
average = total / NUM STUDENTS; // Display the class average.
 cout << "Class average for test " << (col + 1)
      << " is " << average << endl;
```
 $\left\{ \right.$ 

}

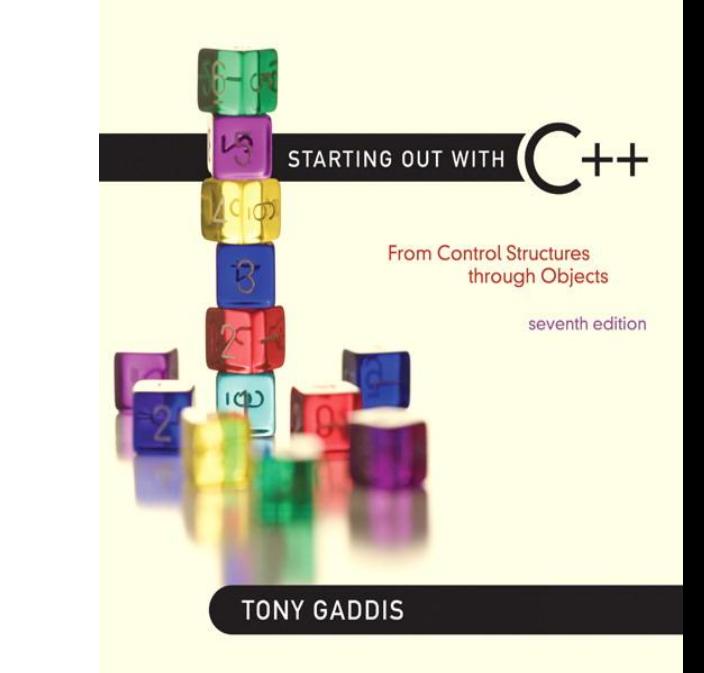

### Arrays with Three or More **Dimensions**

7.9

# Arrays with Three or More **Dimensions**

• Can define arrays with any number of dimensions:

short rectSolid[2][3][5]; double timeGrid[3][4][3][4];

• When used as parameter, specify all but 1<sup>st</sup> dimension in prototype, heading: void getRectSolid(short [][3][5]);

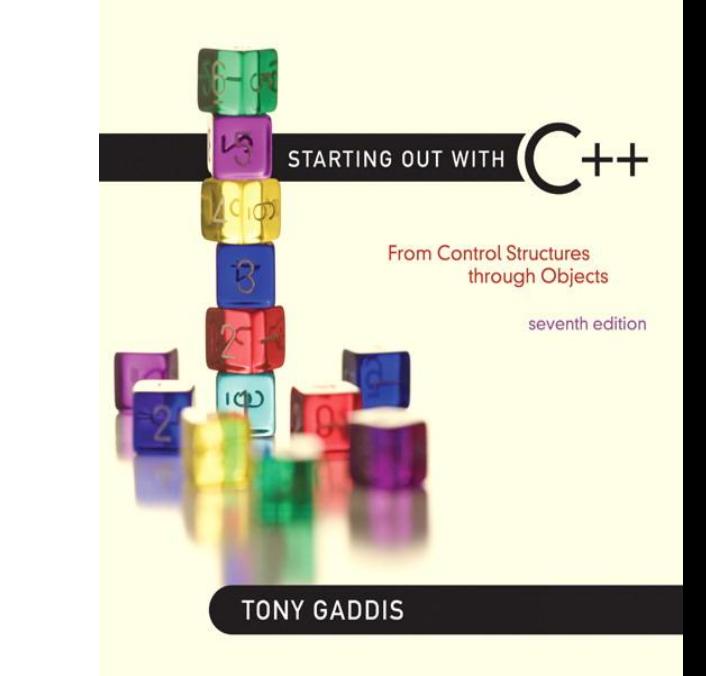

### Introduction to the STL vector

7.11

### Introduction to the STL vector

- A data type defined in the Standard Template Library (covered more in Chapter 16)
- Can hold values of any type: vector<int> scores;
- Automatically adds space as more is needed – no need to determine size at definition
- Can use  $\lceil \cdot \rceil$  to access elements

# Declaring Vectors

- You must #include<vector>
- Declare a vector to hold int element: vector<int> scores;
- Declare a vector with initial size 30: vector<int> scores(30);
- Declare a vector and initialize all elements to 0: vector<int> scores(30, 0);
- Declare a vector initialized to size and contents of another vector:

vector<int> finals(scores);
## Adding Elements to a Vector

• Use push back member function to add element to a full array or to an array that had no defined size:

scores.push back(75);

• Use size member function to determine size of a vector:

howbig =  $scores.size()$ ;

## Removing Vector Elements

• Use  $pop$  back member function to remove last element from vector:

scores.pop back();

• To remove all contents of vector, use clear member function:

scores.clear();

• To determine if vector is empty, use  $empty$ member function:

while (!scores.empty()) ...

## Other Useful Member Functions

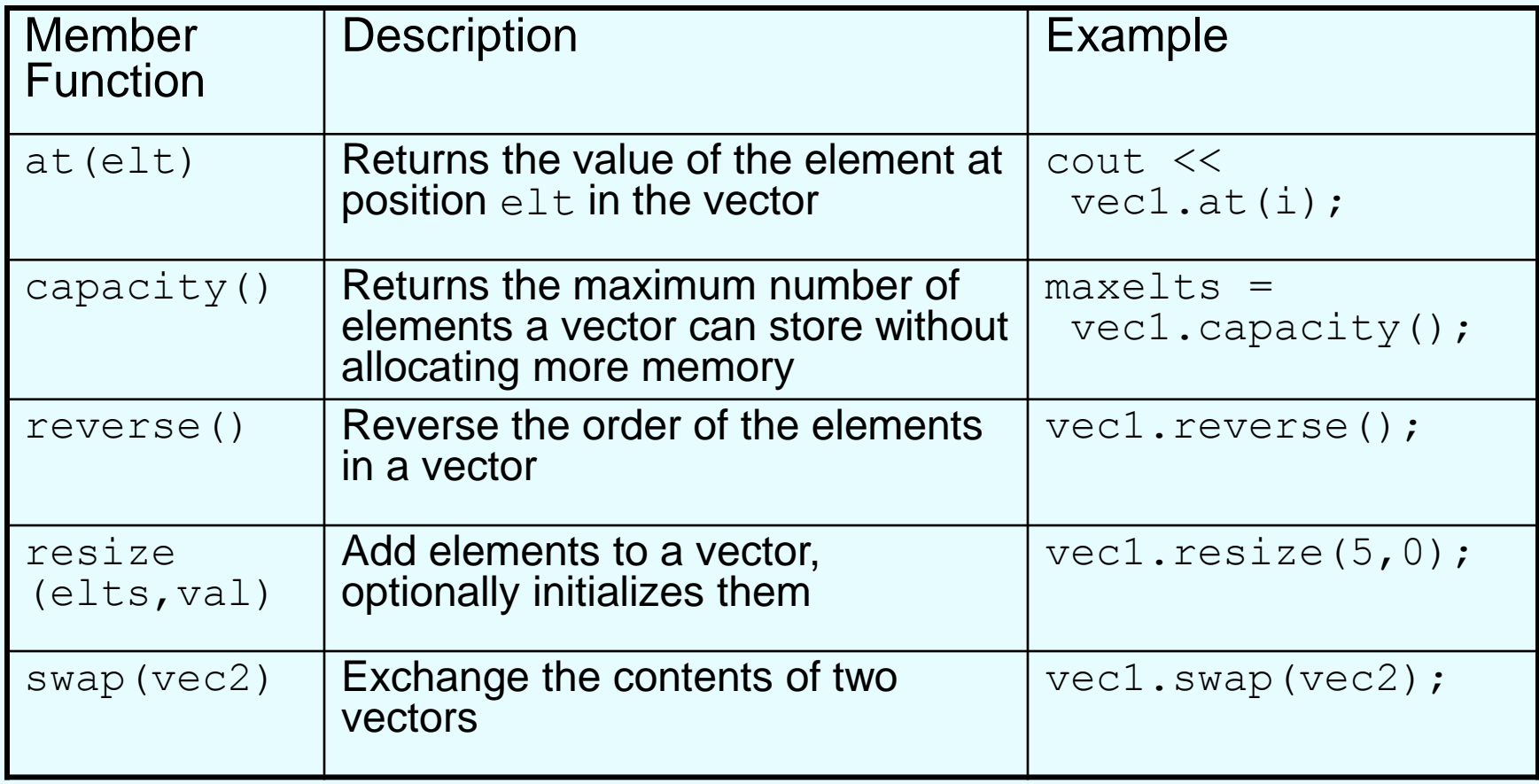